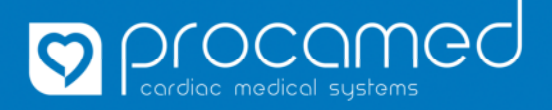

## **Instruction**

**ZOLL X Series** 

## **Copie des configurations**

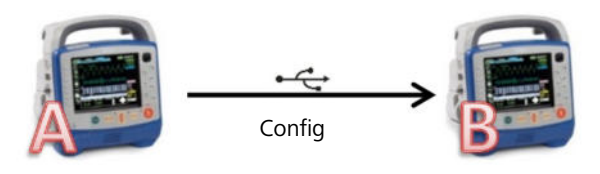

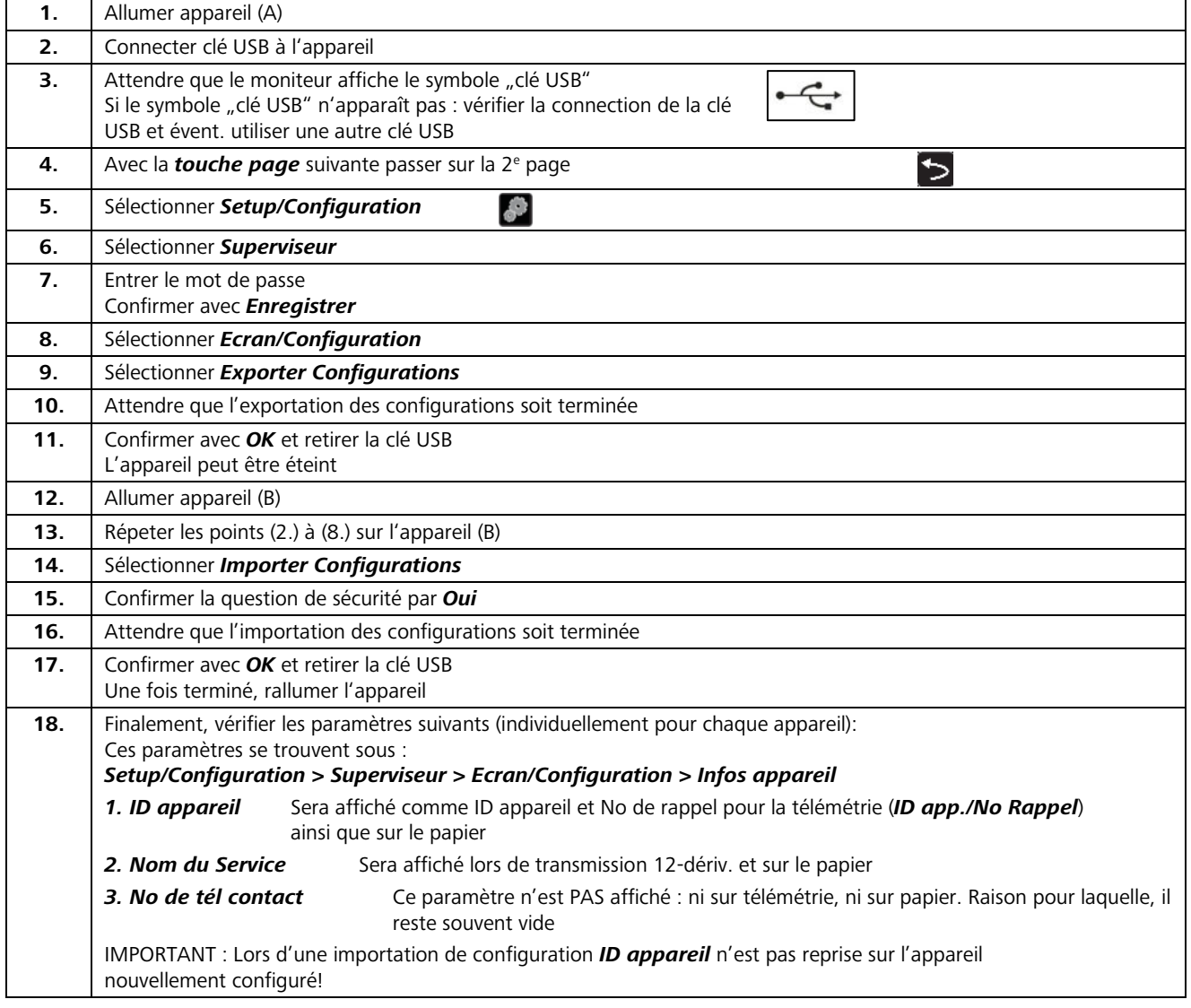

![](_page_0_Picture_212.jpeg)

**1**